# <span id="page-0-5"></span>**Set Fix version to Affects version when resolving an issue**

## On this page

[Configuration steps](#page-0-0) | [Target issue\\*](#page-0-1) | [Fields](#page-0-2) | [Run as\\*](#page-0-3) | [Conditional execution](#page-0-4) | [Related examples](#page-1-0)

#### Use case

When an **issue is resolved** and the resolution set to "**Done"** the **Affects version/s** will be added to the **Fix version/s** field.

### <span id="page-0-0"></span>Configuration steps

<span id="page-0-1"></span>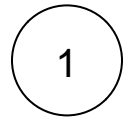

**Target issue\***

Select **Current issue**.

The **current issue** will be updated.

<span id="page-0-2"></span>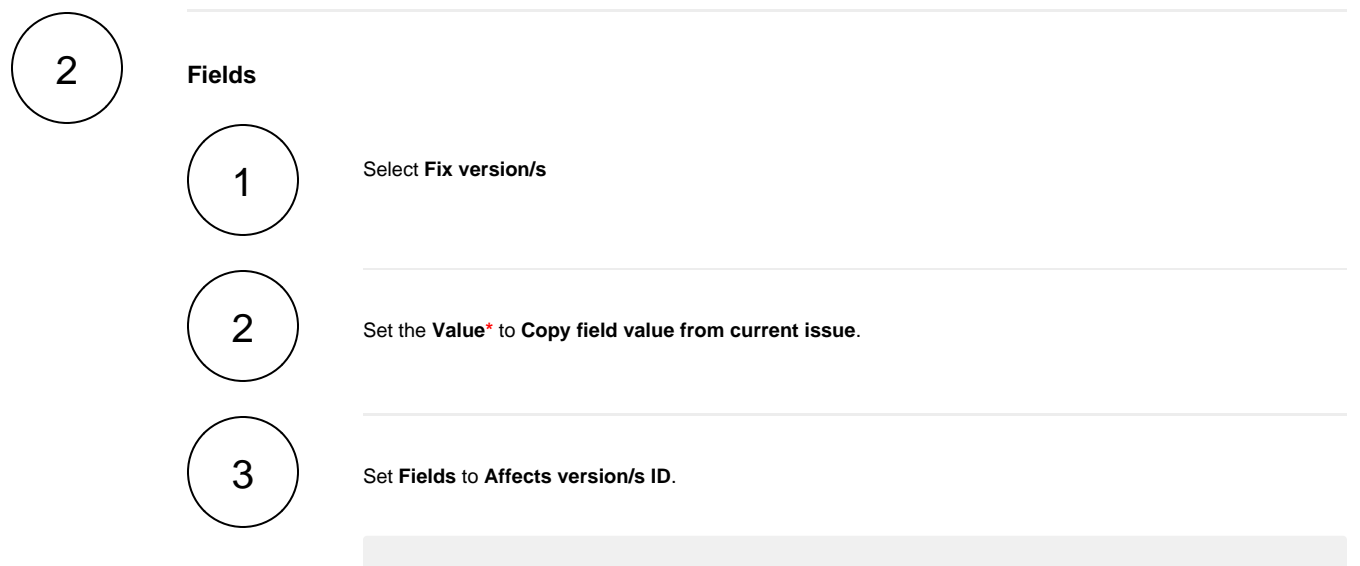

Versions selected in the **Affects version/s** field will be copied to the **Fix version/s** field.

<span id="page-0-3"></span>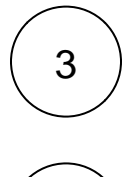

<span id="page-0-4"></span>4

#### **Run as\***

Choose which **user\*** will be able to execute the post function. By default, it is set to the Current user.

#### **Conditional execution**

Insert the following expression:

The post function will **only be executed** when the **resolution** is set to "**Done**"

# Related examples

<span id="page-1-0"></span>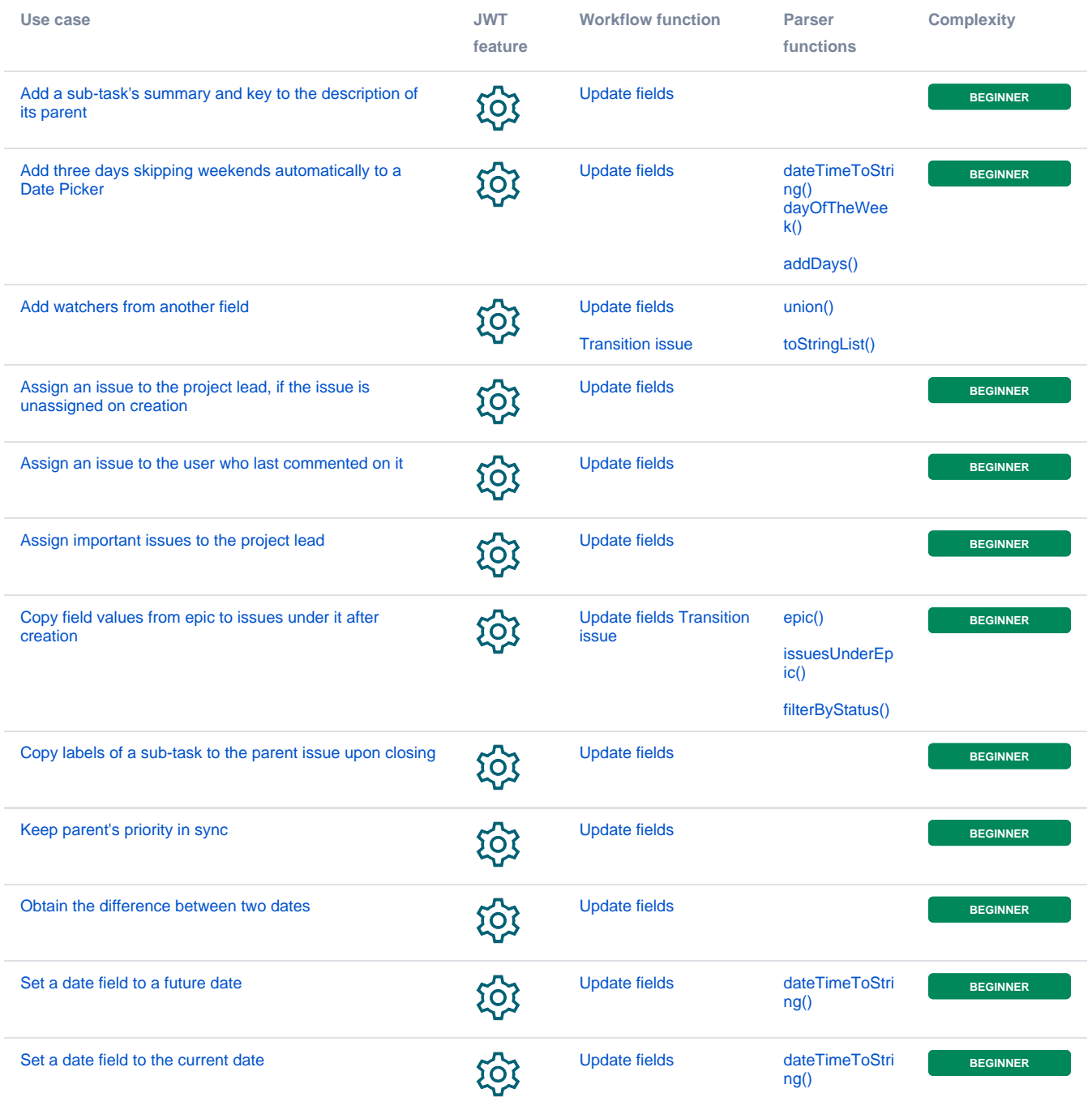

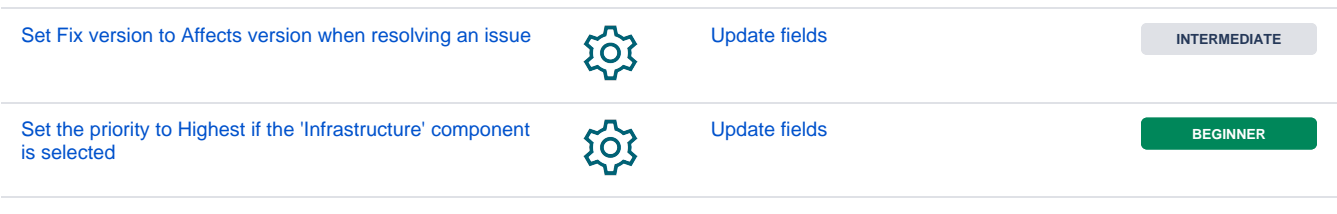

If you still have questions, feel free to refer to our [support](https://apps.decadis.net/display/DECADIS/Support) team.